#### $20x$

# **Estrutura do tema Avaliação de Desempenho (IA-32)**

- 1. A avaliação de sistemas de computação
- 2. Técnicas de otimização de código (IM)
- 3. Técnicas de otimização de *hardware*
- 4. Técnicas de otimização de código (DM)
- 5. Outras técnicas de otimização
- 6. Medição de tempos …

*AJProença, Sistemas de Computação, UMinho, 2012/13 1*

#### へ

# **Otimização do desempenho (no** *h/w***)**

- com introdução de **paralelismo** 
	- ao nível do processo (*multicore*/distribuídos/heterogéneos)
	- ao nível da instrução num *core* (*Instruction Level Parallelism*)
		- na execução do código:
			- » paralelismo desfasado (*pipeline*)
			- » paralelismo "real" (VLIW, superescalaridade)
		- só nos dados (processamento vetorial)
	- na transferência de informação de/para a memória
		- com paralelismo desfasado (*interleaving*)
		- com paralelismo "real" (>largura do *bus*, mais canais)
- com introdução de **hierarquia de memória** 
	- *cache* dedicada/partilhada, acesso UMA/NUMA...

*AJProença, Sistemas de Computação, UMinho, 2012/13 2*

#### *Paralelismo no processador Exemplo 1* 众  $S1$  $S<sub>2</sub>$  $S3$  $S<sub>4</sub>$  $S<sub>5</sub>$ **Exemplo de**  Instruction Instruction Operand<br>fetch Instruction Write fetch decode execution back<br>unit *pipeline*  unit uccour<br>unit unit unit  $(a)$ **Objectivo**   $s_1$ : [1][2][3][4][5][6][7][8][9] S<sub>2</sub> 0000  $\sqrt{2}$  $\cdot$ **CPI** = 1 S3 000000 S<sub>4</sub>  $|3|4|5|6$ S5: 1213 **Problemas**:  $1 \t2 \t3$  $4\quad 5\quad 6$ •dependências de dados  $Time (b)$ •latências nos acessos à memória

•saltos condicionais; propostas de solução para minimizar perdas:

- executar sempre a instrução "que se segue"
- usar o historial dos saltos anteriores (1 ou mais bits)
- executar os 2 percursos alternativos até à tomada de decisão

*Paralelismo no processador Exemplo 2*

 $\mathcal{L}$ 

# **Exemplo de superescalaridade (nível 2)**

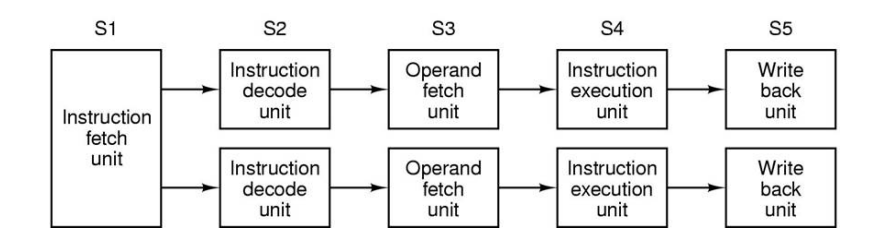

#### *Paralelismo no processador Exemplo 3 (superescalaridade nível 4 no Intel Nehalem)*

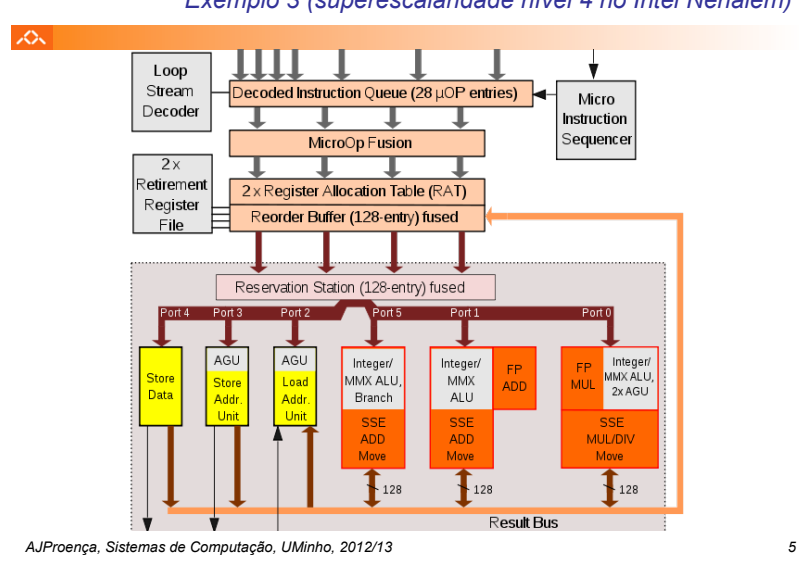

# *Sucesso da hierarquia de memória: o princípio da localidade*

#### 人

# **Princípio da Localidade:**

- programas tendem a re-usar dados e instruções próximos daqueles que foram recentemente usados, ou que foram recentemente referenciados por eles
- **Localidade Espacial**: itens em localizações contíguas tendem a ser referenciados em tempos próximos
- **Localidade Temporal**: itens recentemente referenciados serão provavelmente referenciados no futuro próximo

# **Exemplo da Localidade :**

#### •**Dados**

- **sum = 0;**  for  $(i = 0; i < n; i++)$  $\sin m$  +=  $a$ [i]; **return sum;**
- os elementos do *array* são referenciados em instruções sucessivas: **Localidade Espacial**
- a variável sum é acedida em cada iteração: **Localidade Temporal**

#### •**Instruções**

- as instruções são acedidas sequencialmente: **Localidade Espacial**
- o ciclo é repetidamente acedido: **Localidade Temporal**

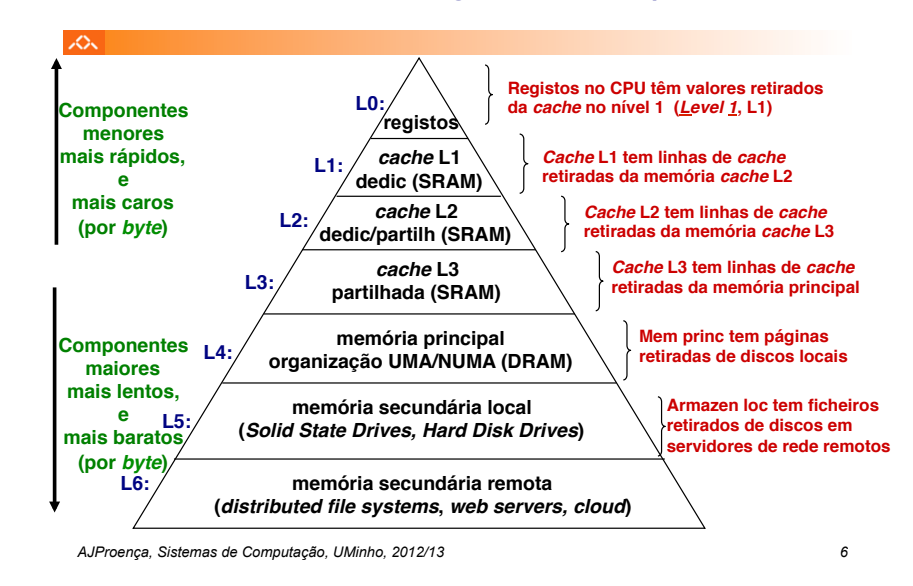

# *A cache numa hierarquia de memória: introdução*

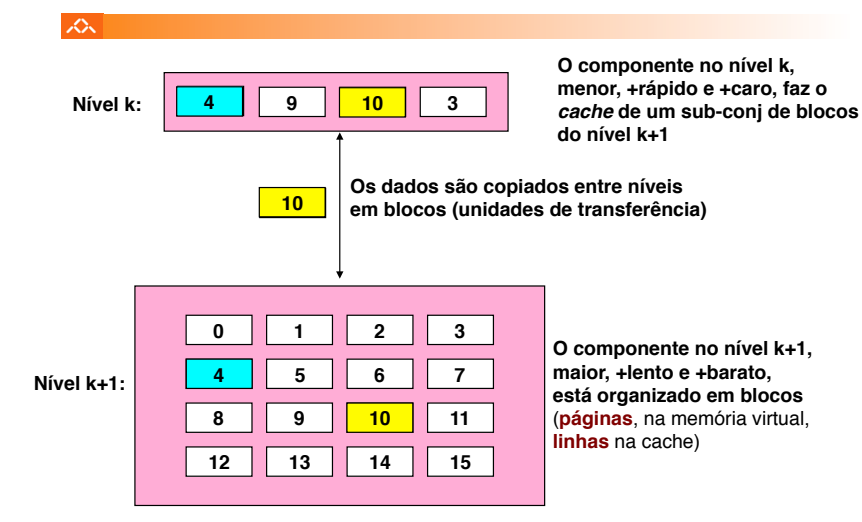

*AJProença, Sistemas de Computação, UMinho, 2012/13 8*

#### *Organização hierárquica da memória*

## *A cache numa hierarquia de memória: conceitos*

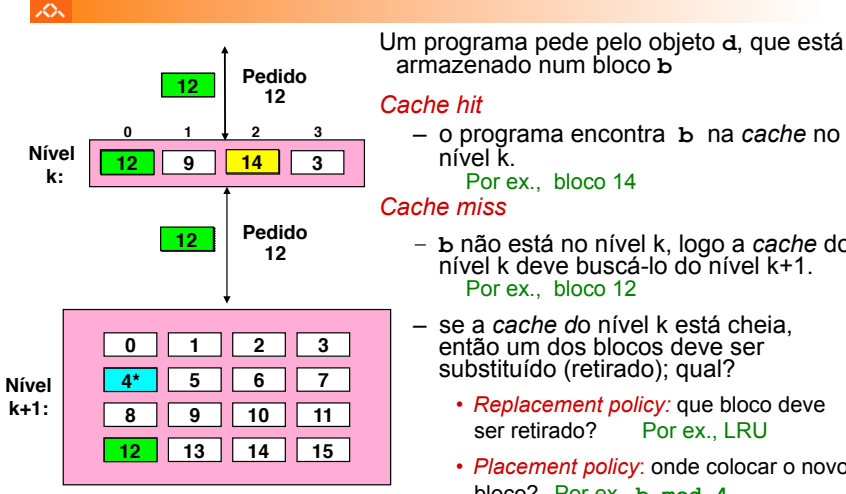

*AJProença, Sistemas de Computação, UMinho, 2012/13 9*

– o programa encontra **b** na *cache* no

– **b** não está no nível k, logo a *cache* do nível k deve buscá-lo do nível k+1.

então um dos blocos deve ser

- *Replacement policy:* que bloco deve ser retirado? Por ex., LRU
- *Placement policy*: onde colocar o novo bloco? Por ex., **b mod 4**

#### *A cache numa hierarquia de memória: métricas de desempenho*

# $\infty$

# *Miss Rate*

- percentagem de referências à memória que não tiveram sucesso na *cache* (*misses* / acessos)
- valores típicos:
	- 3-10% para L1
	- pode ser menor para L2 (< 1%), dependendo do tamanho, etc.

## *Hit Time*

- tempo para a *cache* entregar os dados ao processador (inclui o tempo para verificar se a linha está na *cache*)
- valores típicos :
	- 1-2 ciclos de *clock* para L1
	- 3-10 ciclos de *clock* para L2

# *Miss Penalty*

- tempo extra necessário para ir buscar uma linha após *miss* 
	- tipicamente 25-100 ciclos para aceder à memória principal

*AJProença, Sistemas de Computação, UMinho, 2012/13 10*

# *A cache numa hierarquia de memória: regras na codificação de programas*

#### ふ

Referenciar repetidamente uma variável é positivo!

**(localidade temporal)** 

Referenciar elementos consecutivos de um *array* é positivo! **(localidade espacial)** 

## **Exemplos:**

#### – *cache* **fria, palavras de 4-***bytes***, blocos (linhas) de** *cache* **com 4-palavras**

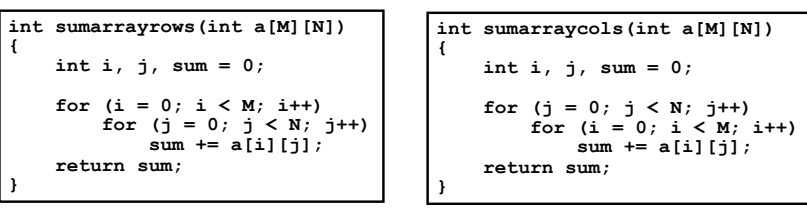

#### *Miss rate* **= 1/4 = 25%** *Miss rate* **=** até **100%**

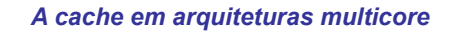

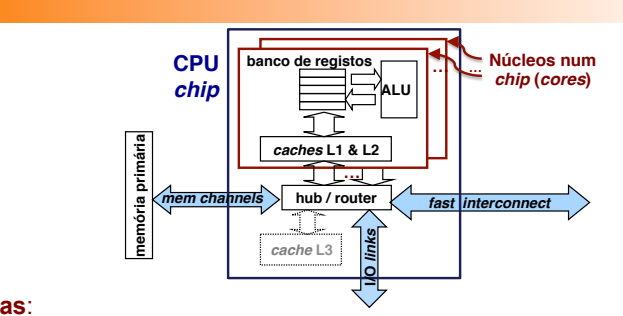

# **Notas**:

 $\mathcal{L}\mathcal{L}\mathcal{L}$ 

•as *caches* L1 de dados e de instruções são normalmente distintas •as *caches* L2 em *multi-cores* podem ser partilhadas por outras *cores*  •muitos *cores* partilhando uma única memória traz complexidades:

- manutenção da coerência da informação nas *caches*
- encaminhamento e partilha dos circuitos de acesso à memória

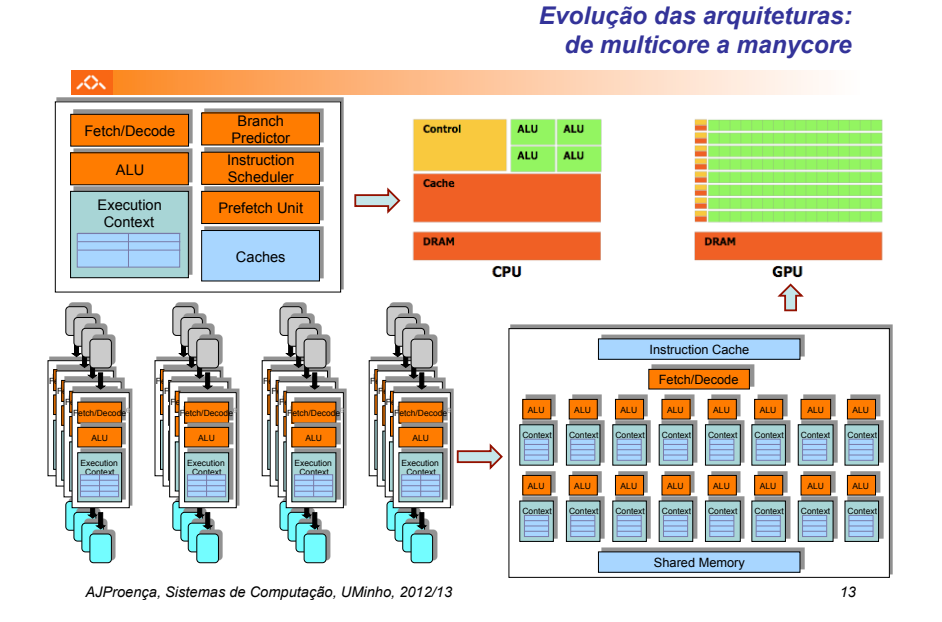

# *A arquitetura dos GPUs Fermi da NVidia*

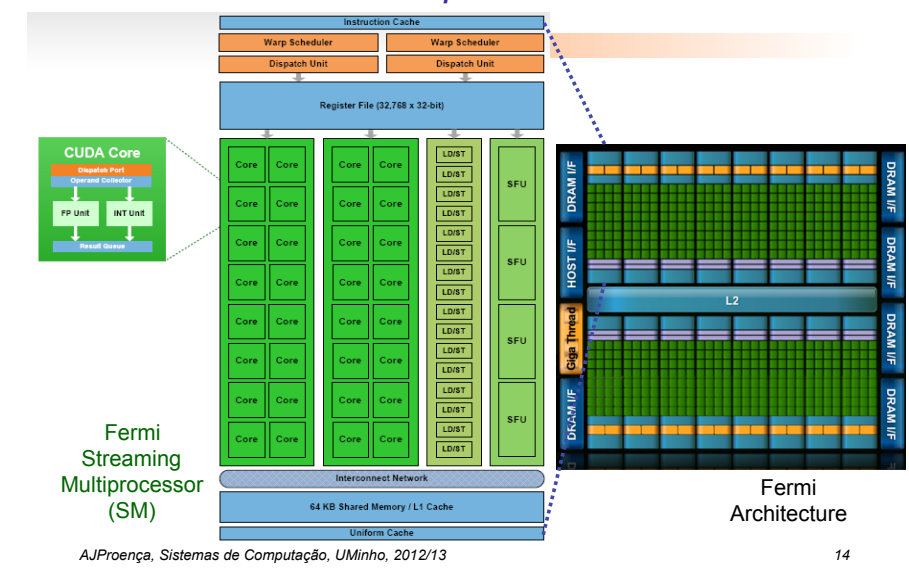

#### *Algumas potencialidades do Intel P6*

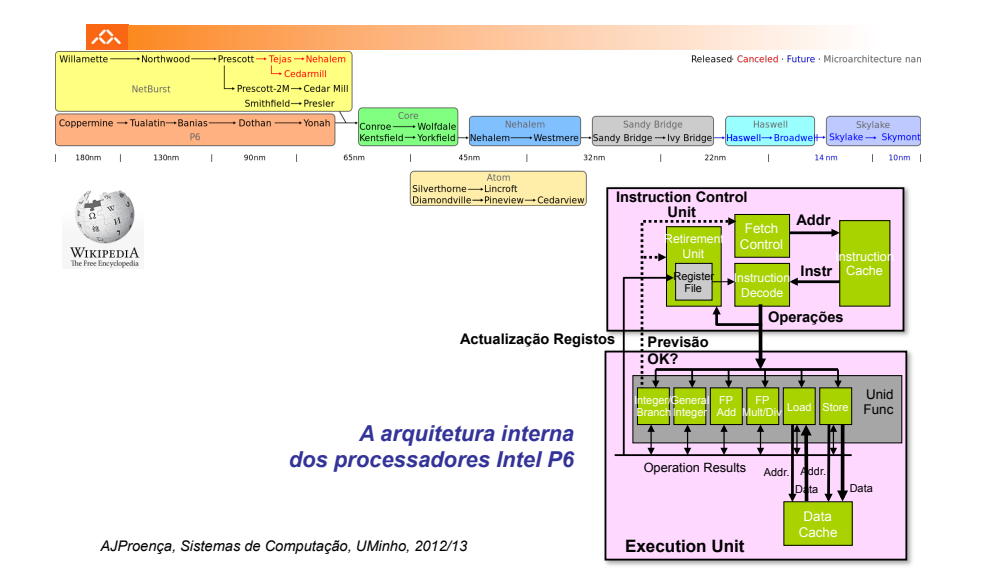

*Evolução das microarquiteturas de CPUs da Intel* 

- **Execução paralela de várias instruções** 
	- 2 **integer** (1 pode ser **branch**)
- 1 **FP Add**
- 1 **FP Multiply ou Divide**
- 1 **load**

人

– 1 **store** 

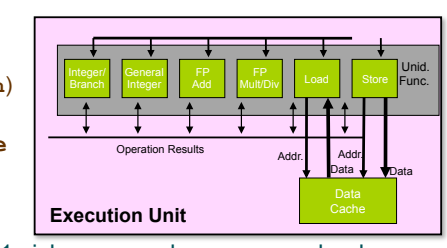

• Algumas instruções requerem > 1 ciclo, mas podem ser encadeadas

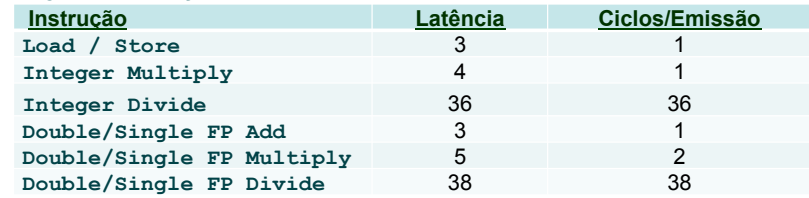

*AJProença, Sistemas de Computação, UMinho, 2012/13 16*

## *A unidade de controlo de instruções do Intel P6*

#### $20x$

• Lê instruções da *InstCache*  –baseado no IP + previsão de saltos –antecipa dinamicamente (por *h/w*) se salta/não\_salta e (possível) endereço de salto

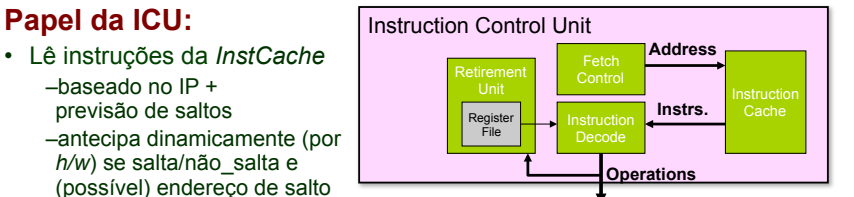

#### • Traduz Instruções em *Operações*

- *Operações*: designação da Intel para instruções tipo-RISC
- instrução típica requer 1–3 operações

#### • Converte referências a Registos em *Tags*

– *Tags*: identificador abstracto que liga o resultado de uma operação com operandos-fonte de operações futuras

*AJProença, Sistemas de Computação, UMinho, 2012/13 17*

#### $\mathcal{L}$

# • **Versão de combine4**

– tipo de dados: *inteiro* ; operação: *multiplicação* 

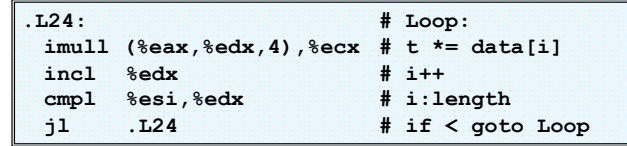

*Conversão de instruções com registos* 

*para operações com tags*

# • **Tradução da 1ª iteração**

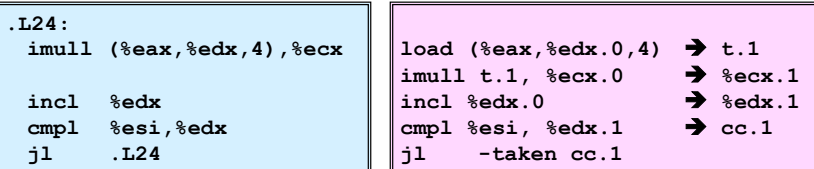

*AJProença, Sistemas de Computação, UMinho, 2012/13 18*

# *Análise visual da execução de instruções no P6: 1 iteração do ciclo de produtos em combine*

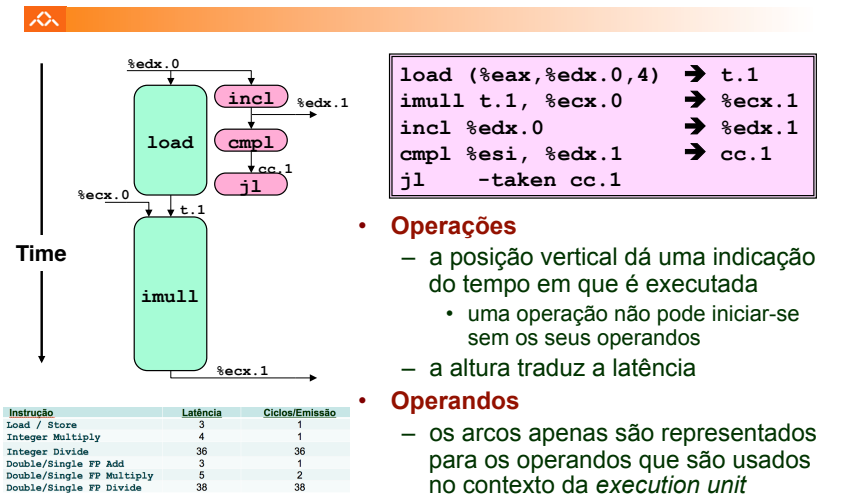

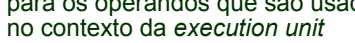

*AJProença, Sistemas de Computação, UMinho, 2012/13 19*

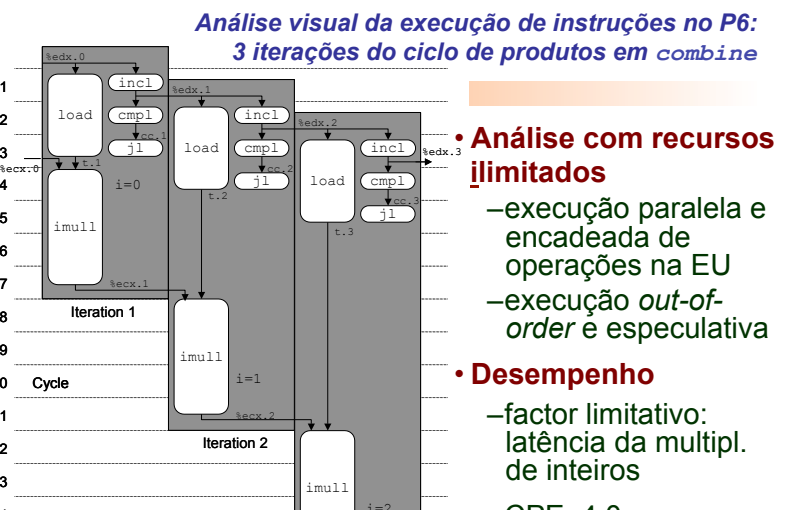

%ecx.3

Iteration 3

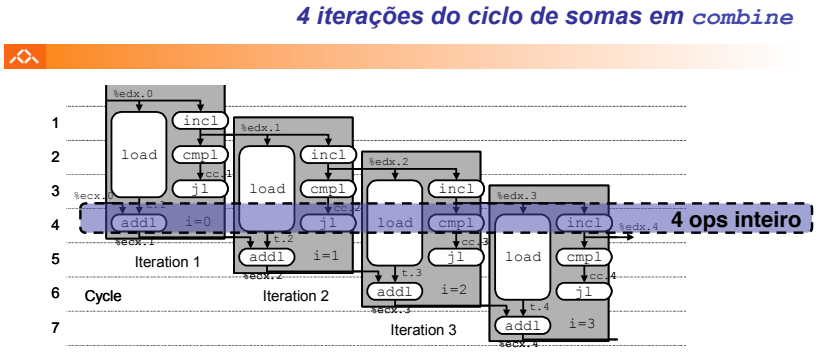

*Análise visual da execução de instruções no P6:* 

- **Análise com recursos ilimitados** Iteration 4
- **Desempenho**
	- pode começar uma nova iteração em cada ciclo de *clock*
	- valor teórico de CPE: 1.0
	- requer a execução de 4 operações c/ inteiros em paralelo

*AJProença, Sistemas de Computação, UMinho, 2012/13 21*

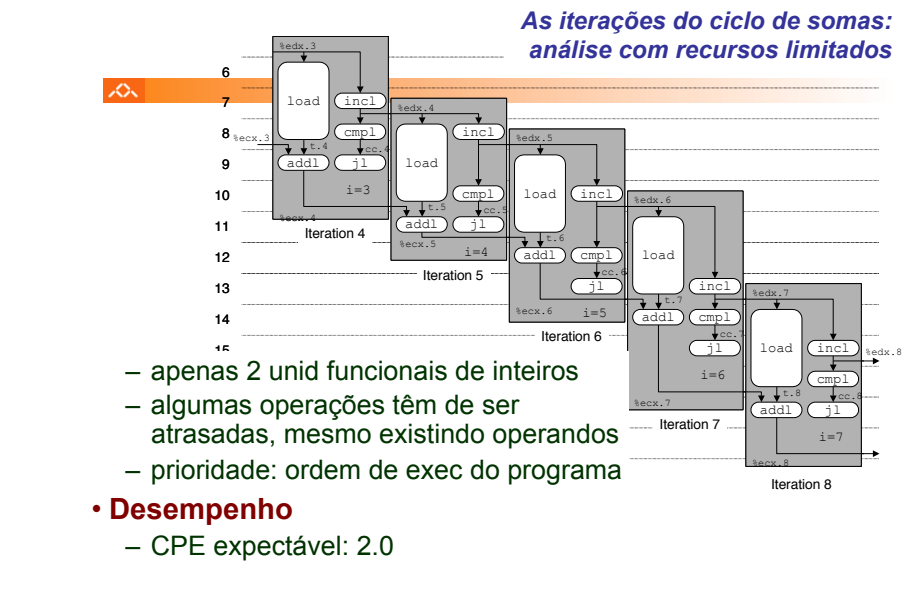

*AJProença, Sistemas de Computação, UMinho, 2012/13 22*